## **Quellen**

Die Suche nach Bildern im System erfolgt mit vordefinierten Abfragen, Ordner oder Sammlungen, die vom Benutzer angelegt worden sind und hier als Quelle zur Verfügung stehen. Natürlich gibt es auch frei definierbare 'ad-hoc'-Abfragen.

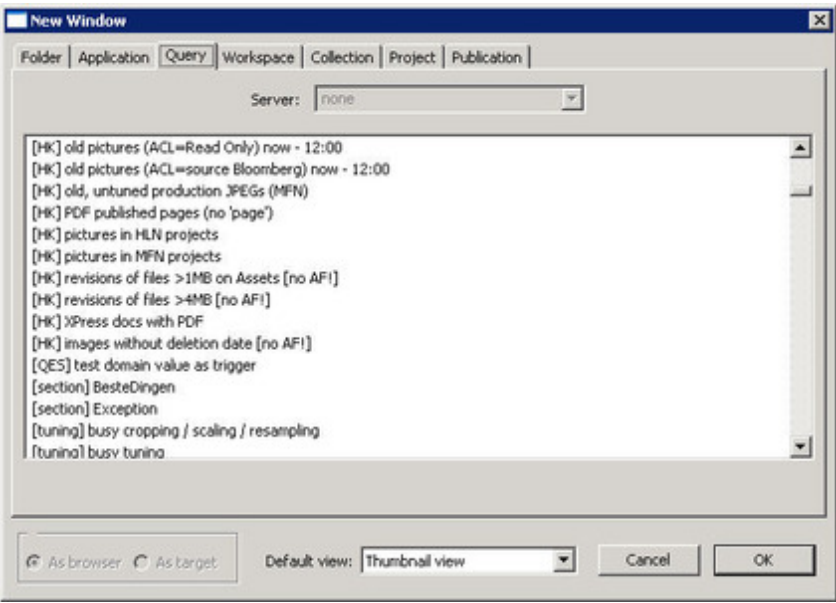

Neben den vom Benutzer gespeicherten Abfragen können auch sogenannte "Instant Queries", also einer aktuellen Suche in der Datenbank, angelegt werden. [Selbstverständlich](http://www.codesco.com/index.php?eID=tx_cms_showpic&file=fileadmin%2Fbilder_grafiken%2FScreenshots%2FexIDAPP_d_ID16.jpg&md5=3bdbbf8ac71f72f1ddf0d285dc9e7d38aaa31c12¶meters[0]=YTo0OntzOjU6IndpZHRoIjtzOjQ6IjgwMG0iO3M6NjoiaGVpZ2h0IjtzOjQ6IjYw¶meters[1]=MG0iO3M6NzoiYm9keVRhZyI7czo0MToiPGJvZHkgc3R5bGU9Im1hcmdpbjowOyBi¶meters[2]=YWNrZ3JvdW5kOiNmZmY7Ij4iO3M6NDoid3JhcCI7czozNzoiPGEgaHJlZj0iamF2¶meters[3]=YXNjcmlwdDpjbG9zZSgpOyI%2BIHwgPC9hPiI7fQ%3D%3D) können Instant Queries auch dauerhaft als Abfrage in der Datenbank hinterlegt werden.

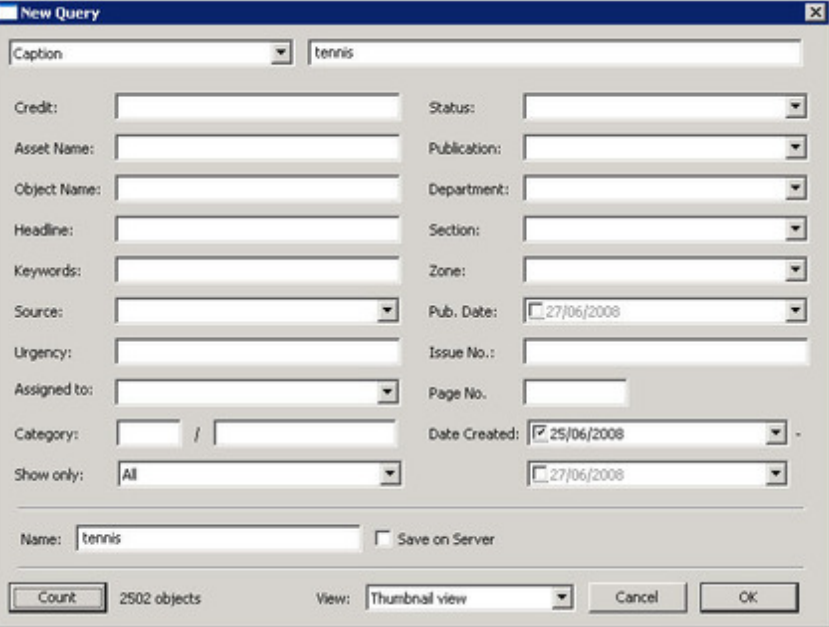